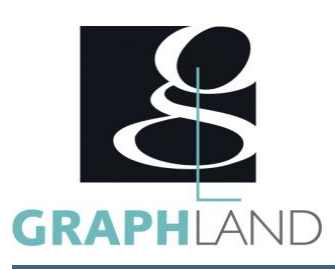

# **MicroStation Connect – Base utilisateur 2D** MSCGU2D

## **Objectifs**

Réaliser et modifier des dessins sur ordinateur à l'aide des outils.

Comprendre la logique de dessin 2D de MicroStation Connect en utilisant les niveaux, les styles, les cellules, les attachements. Générer des mises en page en vue d'une impression sur différents formats.

# **Public Visé**

 Tout public (demandeur d'emploi, salarié, entreprise, fonctionnaire et étudiant)

# **Pré Requis**

Connaissances de base du système d'exploitation Windows. Avoir des bonnes notions de dessin industriel et d'ingénierie, Résultats concluants au test de pré-positionnement.

### **Objectifs pédagogiques**

ACQUERIR LES NOTIONS GENERALES DE MICROSTATION DESSINER ET MOFIFIER DES OBJETS SIMPLES ORGANISER ET PRESENTER LE DESSIN SAVOIR ANNOTER SON DESSIN CREER ET UTILISER DES BIBLIOTHEQUES DE SYMBOLES GENERER DES IMPRESSIONS REALISER DES MISES EN PLAN CREER ET GERER DES ATTACHEMENTS

#### **Méthodes et moyens pédagogiques**

En présentiel ou à distance, de 1 à 6 personnes, des salles dédiées à la formation, PC et logiciel fournis par stagiaire, attestation de suivi de stage, évaluation de fin de stage, 1 formateur expérimenté.

# **Qualification Intervenant(e)(s)**

Formateur expérimenté

# **Parcours pédagogique**

#### JOUR 1

#### ACQUERIR LES NOTIONS GENERALES DE MICROSTATION

- Présentation générale MicroStation, Inter-opérabilité
- Interface écran, souris principes d'utilisation
- Gestion de l'affichage et des vues de travail
- Notion d'espace de travail, origine, axes
- Notion d'unités de travail, de dimensionnement
- Coordonnées de travail
- Grilles et résolutions
- Notions de niveaux
- Utilisations des accrochages simples
- Présentation de l'Accudraw
- DESSINER ET MODIFIER DES OBJETS SIMPLES
- Création d'objets basiques : ligne, arc, cercle, etc.
- Sélections simples des objets
- Manipulations simples d'objets : déplacer, copier, rotation, effacer
- Notions de symbologie des objets
- Validation des acquis journaliers par quizz (10min).

#### JOUR 2

- ORGANISER ET PRESENTER LE DESSIN
- Gestion des niveaux
- Gestion avancée de la symbologie des objets
- Affichage avancé des niveaux
- Isolements, masquages des objets
- Objets avancés : Smartline, formes planes
- Outils avancés : Accudraw, accrochages évolués

• Sélection avancée : par critères, par zone géographique, par ieux

- Outils de manipulations et modifications évolués et spécifiques
- Renseignements et mesures

**GRAPH LAND - Numéro de déclaration d'activité (ne vaut pas agrément de l'état) : 826903297.69** 

GRAPH LAND IYON (Siène) Tél. 04 72 10 96 20

**GRAPH LAND PARIS**<br>36 rue des Bourdonnais - 75001 Paris  $T_{\text{c}}$  and  $\alpha$  of  $\alpha$  factor internet internet :  $\alpha$  or  $\alpha$  internet internet internet internet internet internet internet internet internet internet internet internet internet internet internet internet internet i Société par actions simplifiée au capital de 42 112 - N° TVA Intra. : FR 28 378889927 - Code NAF : 7112B

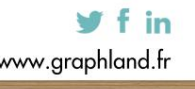

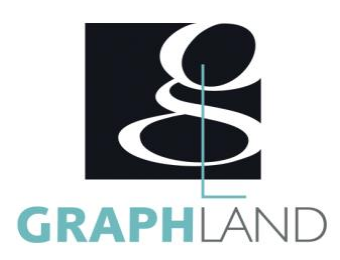

#### SAVOIR ANNOTER SON DESSIN

- Hachures et motifs : création et modifications
- Notions de styles de textes, cotations, repères, tableaux
- Validation des acquis journaliers par quizz (10min). JOUR 3
- Gestion avancée des styles de textes, cotations, repères et tableaux
- Notions de gabarits d'éléments
- Notions de fichiers prototypes
- Notions simples de dessin paramétrique
- CREER ET UTILISER DES BIBLIOTHEQUES DE SYMBOLES
- Notions de bibliothèques de symboles
- Création de symboles de bibliothèques (cellules) fixes et paramétriques
- Validation des acquis journaliers par quizz (10min). JOUR 4
- Insertion, manipulations de cellules
- Notions de caractéristiques d'éléments et libellés
- Mise en œuvre des caractéristiques d'éléments et libellés.
- CREER ET GERER DES ATTACHEMENTS
- Notions de références à des fichiers externes
- Création et manipulations des références
- Notions de référencements géographiques
- Attachements d'images raster
- Techniques de calages
- Notions de modèles dessin et feuilles
- Validation des acquis journaliers par quizz (10min). JOUR 5
- REALISER DES MISES EN PLAN
- Stratégies de mises en plan
- Comparaisons
- Généralisation des modèles dessin
- GENERER DES IMPRESSIONS
- Impressions
- Tables de plumes
- Publications PDF
- Utilitaires divers
- Evaluation finale théorique par un quizz de 30Min

Informations complémentaires du programme :

- Equivalence : sans objet
- Passerelle : Sans objet
- Suite de parcours : Microstation spécifique
- Dessinateurs , projeteurs

**GRAPH LAND LYON (Siège)** Tél. 04 72 10 96 20

**GRAPH LAND - Numéro de déclaration d'activité (ne vaut pas agrément de l'état) : 826903297.69** 

GRAPH LAND - 26 RUE ARTHUR - 26 RUE ARTHUR - 26 RUE ARTHUR - 26 RUE ARTHUR - 26 APR - 26 APR - 27 APR - 27 APR  $T_{\text{c}}$  and  $\alpha$  of  $\alpha$  factor internet internet :  $\alpha$  or  $\alpha$  internet internet internet internet internet internet internet internet internet internet internet internet internet internet internet internet internet i Société par actions simplifiée au capital de 42 112 - N° TVA Intra. : FR 28 378889927 - Code NAF : 7112B

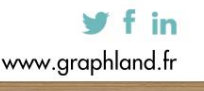

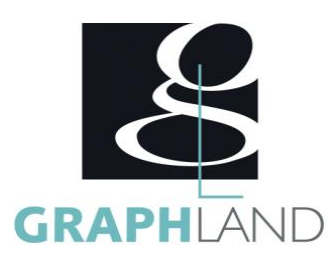

La formation MicroStation Connect 2D de l'éditeur Bentley permet d'acquérir les principes de base de MicroStation et d'avoir une vision globale

#### **Méthodes et modalités d'évaluation**

Test des connaissances acquises et délivrance d'une attestation de fin de formation

#### **Modalités d'Accessibilité**

Ce programme est accessible aux personnes en situation de handicap (envoyez un email à referenthandicap@graphland.fr).

**35.00 Heures Durée**

**Effectif** De 1 à 6 Personnes

**Contactez-nous !**

**5** Jours

**Laura FERREIRA Ingénieure commerciale**

**Tél. : 0472101277 Mail : laura.ferreira@graphland.fr**

**GRAPH LAND LYON (Siège)** Tél. 04 72 10 96 20

**GRAPH LAND - Numéro de déclaration d'activité (ne vaut pas agrément de l'état) : 826903297.69** 

GRAPH LAND - 26 RUE ARTHUR - 26 RUE ARTHUR - 26 RUE ARTHUR - 26 RUE ARTHUR - 26 APR - 26 APR - 27 APR - 27 APR  $T_{\text{c}}$  and  $\alpha$  of  $\alpha$  factor internet internet :  $\alpha$  or  $\alpha$  internet internet internet internet internet internet internet internet internet internet internet internet internet internet internet internet internet i

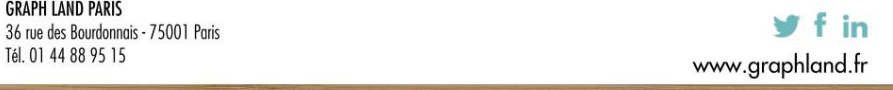

SAS au capital de 42 112 € - RCS LYON B 378 889 927 - APE 7112B / TVA FR28378889927